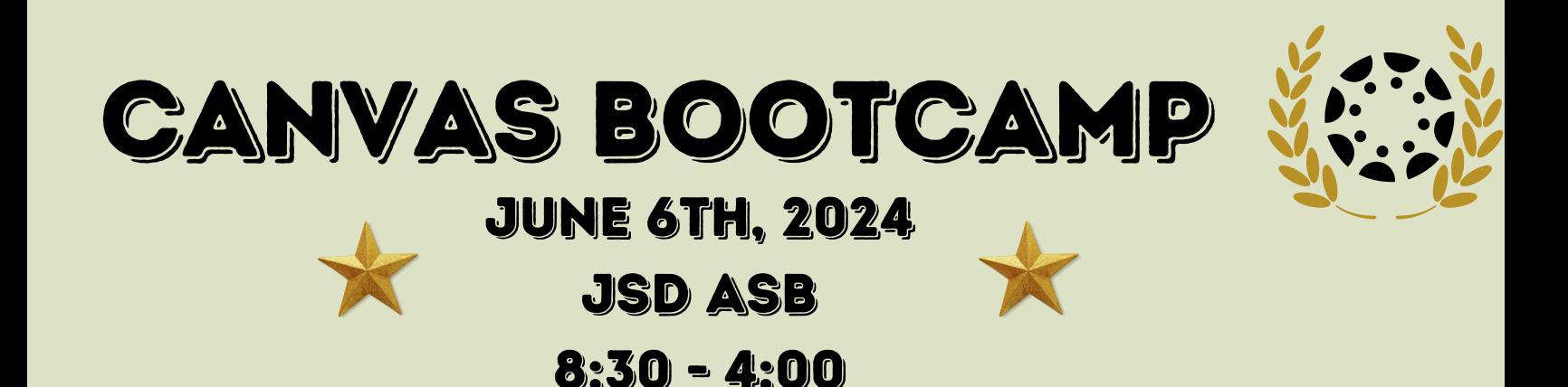

## Educators!

Gear up and fall into Canvas bootcamp.

Canvas bootcamp is the ultimate training ground where educators can transform their canvas skills with every click!

all Sessions are self-leveled. Teachers choose their canvas comfort level each session. so, Whether you're a one star beginner or a three star pro - there's a level for everyone!

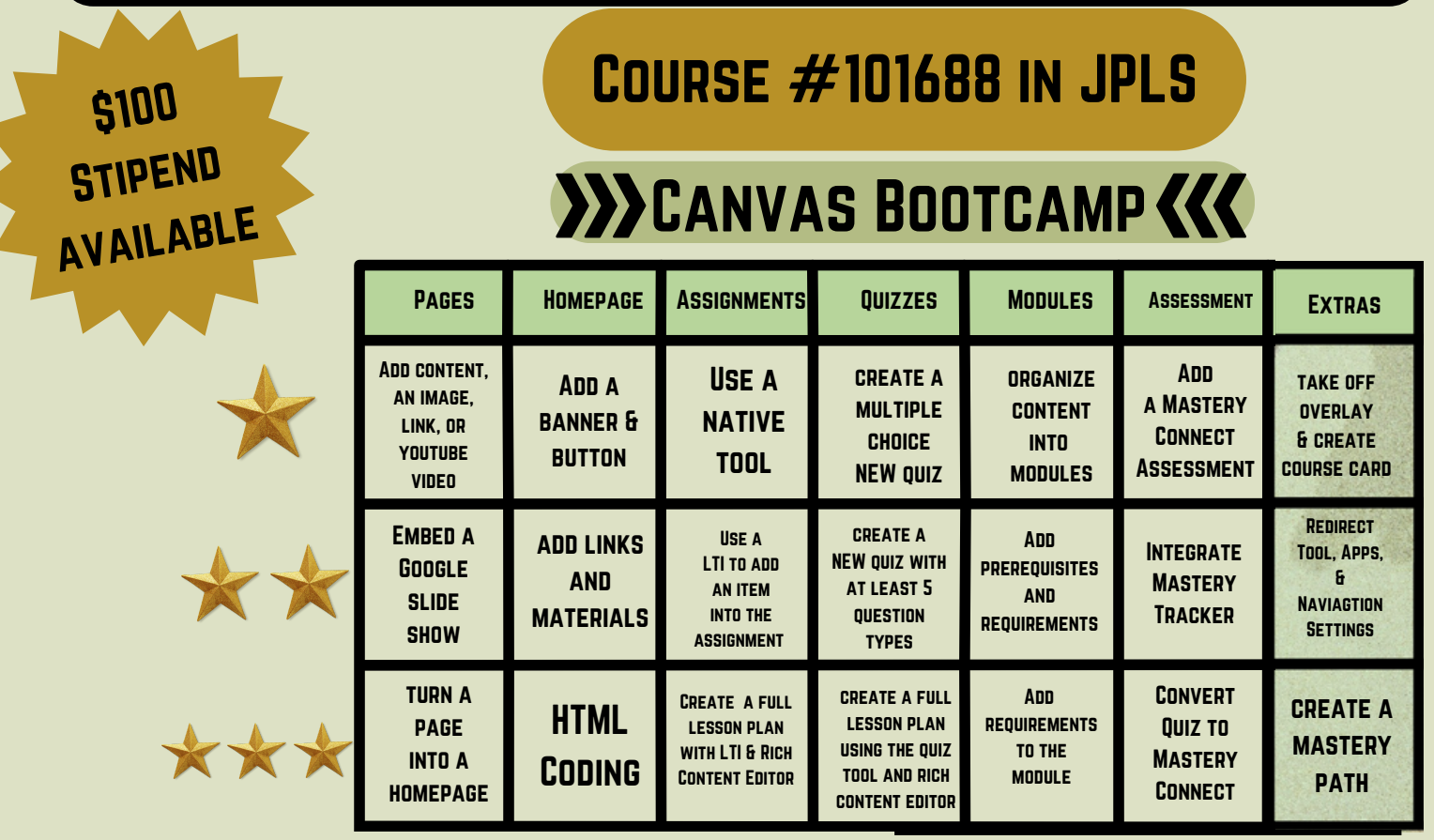